# Managing MySQL Replication

MySQL User Conference

Jeremy Zawodny Yahoo!

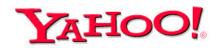

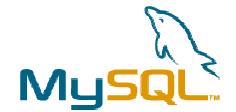

April 10<sup>th</sup>, 2003 San Jose, California

http://jeremy.zawodny.com/mysql/

#### About Me

- Engineer in Y! Search (prev. Y! Finance)
- MySQL user for over 5 years
- Active in MySQL community
- Write about LAMP for Linux Magazine
- MySQL advocacy & support at Yahoo!

Home: Jeremy@Zawodny.com

Work: j zawodn@yahoo-inc.com

http://jeremy.zawodny.com/mysql/

### MySQL at Yahoo!

- Roughly 200-400 servers world-wide
- FreeBSD and Linux
- Commodity hardware
- Replaces home-grown "database" systems
- Replaces Oracle in a few cases
- Typical install uses between 1-20GB
- Used both "live" and in batch processing
- Replication and load-balancing

#### Talk Goals

- Why to use replication
- Learn how replication works in 3.23 and 4.0
- Understand how to configure it
- Know what can go wrong
- Learn about helpful tools
- Decide which topologies make sense
- Look at load-balancing
- Discuss what's missing
- Finish on-time (or before!)

### Outline

- Goals
- Required Knowledge
- Quick Survey
- Replication Basics
- Common Problems
- Tools
- Topologies
- What's missing
- Questions and Answers

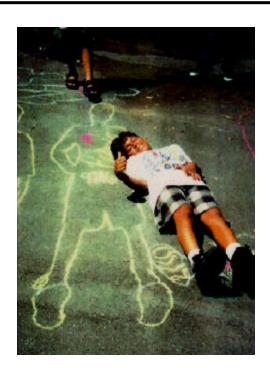

# Required Knowledge

- Basic MySQL administration
- Query types
- Networking concepts

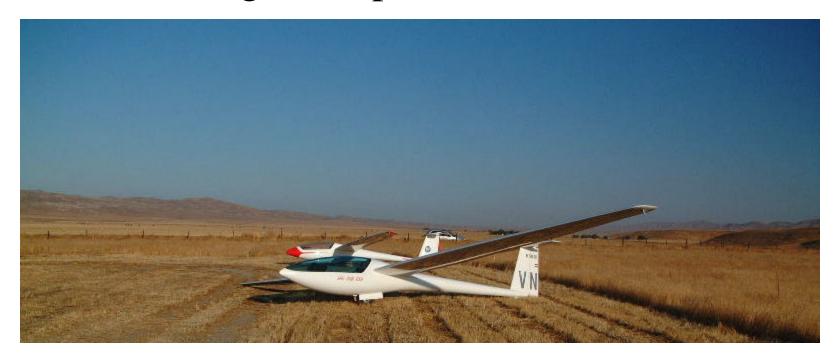

### Quick Survey

- What version of MySQL are you using?
- Are you using replication?
  - How many slaves?
  - More than one master?
  - Did it work on the first try?
- Which operating systems?
- Familiarity with other RDBMS servers?
- Role? DBA? Developer? SysAdmin?
- MySQL dedicated or shared servers?

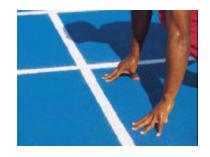

### Replication is

- Streaming of queries from a master to one or more slaves
- Very light-weight on the master
- Serial(ized)
- Relatively fast
- Easy to configure
- Easy to break

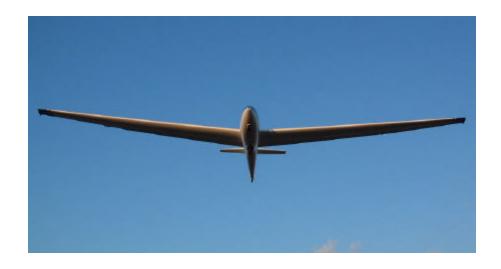

### Replication is NOT

- The best solution to every problem
- Real-time
- Guaranteed
- Synchronous
- Perfect
- Rocket science

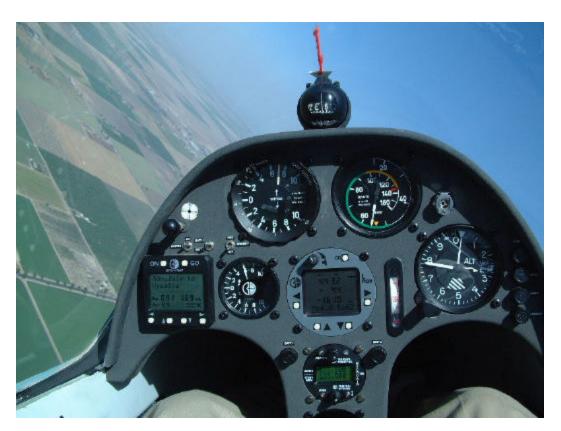

# Why Replication?

- Hot spare
- Make backups easier
- Geography: put data closer to users
- Test Environment
- Insulate the main server from (ab)users
- Scaling: load-balancing
- Just to be cool! ©

### Replication Basics

- Master / Slave replication
- Master records all write queries in the binary log
- Slaves read the binary log from the master and run the queries locally
- A master can have many slaves
- A slave can have only one master
- A server can be both a master and a slave
  - A relay or "local master"

### Replication Basics contd.

- Masters are *mostly* unaware of their slaves
  - They don't know what the slave's state is
  - In 4.0, there's a new privilege called REPLICATION SLAVE
- Masters and Slaves can selectively filter queries
  - Database level
  - Table level
- Replication is asynchronous

### Replication in 3.23.xx

- Slave connects to master
- Reads a query
- Executes the query
- Compares results to make sure it's consistent
- Reads the next query and repeat
- Problems
  - Slow queries
  - High latency networks

### Replication in 4.0

- Slave operation is multi-threaded
- Relay thread
  - Connects to master and copies queries to local spool (relay log) without delay
- SQL thread
  - Acts like 3.23.xx replication, but uses the local relay log rather than connecting to the master
- Faster than 3.23.xx
- Less chance of lost queries
- Transactions replicate properly (?)

### Replication Setup

- Configure replication account on the master
- Enable binary log on the master
  - my.cnf file
- Snapshot master and reset log
- Install snapshot on the slave
- Setup replication options on slave
  - my.cnf file
- Restart the slave
- Check the error log
- http://www.mysql.com/doc/R/e/Replication.html

### **Snapshot Options**

- Take master off-line
  - Use tar/zip/etc to grab all the data
  - Include InnoDB/BDB data files/logs
  - Very fast, no contention problems
- Keep master on-line
  - Use mysqlsnapshot to grab the data
  - Tables will be read-locked
  - Relatively fast

### Snapshot Options Contd.

- Keep master on-line
  - Use LOAD DATA FROM MASTER
  - The security tables don't replicate (bug!)
  - Slowest, because indexes are re-built
  - Best for small data sizes
- Remember to reset the master's binlog
  - RESET MASTER command
- mysqldump
  - Use for small data

### Snapshot Future

- Someday snapshots won't be necessary
- MySQL will handle it automatically
- Point a new slave at the master and let it go

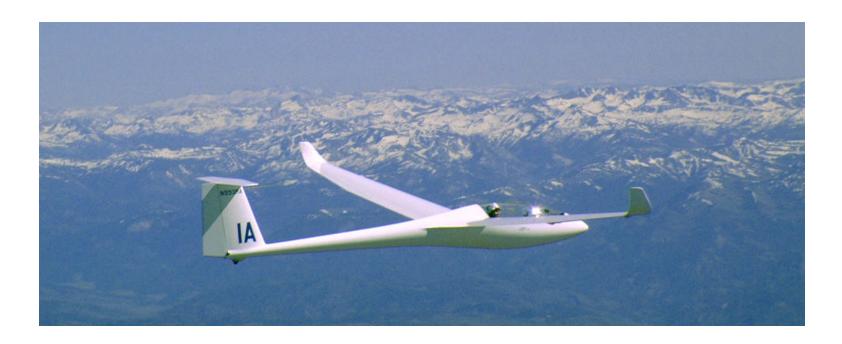

### Replication Settings

#### Master

- server- id = #
- $-\log$ -bin = filename
- $-\log$ -bin-index = filename
- log-slave-updates
- binlog-do-db = dbname
- binlog-ignore-db = dbname
- set-variable = max\_binlog\_size = size

# Replication Settings

#### Slave

- (all master options apply)
- server- id = #
- -master-host = hostname
- -master-user = username
- master- password = password
- master-port = #
- -master-info-file = filename
- master-connect-retry

### Replication Settings

- Slave (continued)
  - replicate-do-table = dbnane.table
  - replicate-ignore-table = dbname.table
  - replicate-wild-do-table = dbname. table
  - replicate-wild-ignore-table = dbname. table
  - replicate-ignore-db = dbname
  - replicate-do-db = dbname
  - log-slave-updates
  - replicate-rewrite-db = old\_db->new\_db
  - slave-skip-errors = error\_list
  - skip-slave-start
  - slave\_net\_timeout = #
- SSL options on the slave
  - Not yet used (4.1 or 5.0)

### Replication Commands

- SLAVE START
  - -SLAVE START SQL\_THREAD
  - -SLAVE START RELAY\_THREAD
- SLAVE STOP
  - -SLAVE STOP SQL\_THREAD
  - -SLAVE STOP RELAY\_THREAD
- 3. 23
  - -SLAVE START
  - -SLAVE STOP

### Replication Commands

- RESET MASTER (FLUSH MASTER)
- RESET SLAVE (FLUSH SLAVE)
- LOAD TABLE ... FROM MASTER
- LOAD DATA FROM MASTER
- CHANGE MASTER TO ...
- SHOW MASTER STATUS
- SHOW SLAVE STATUS
- SHOW SLAVE HOSTS
- PURGE MASTER LOGS TO 'logname'

### Break!

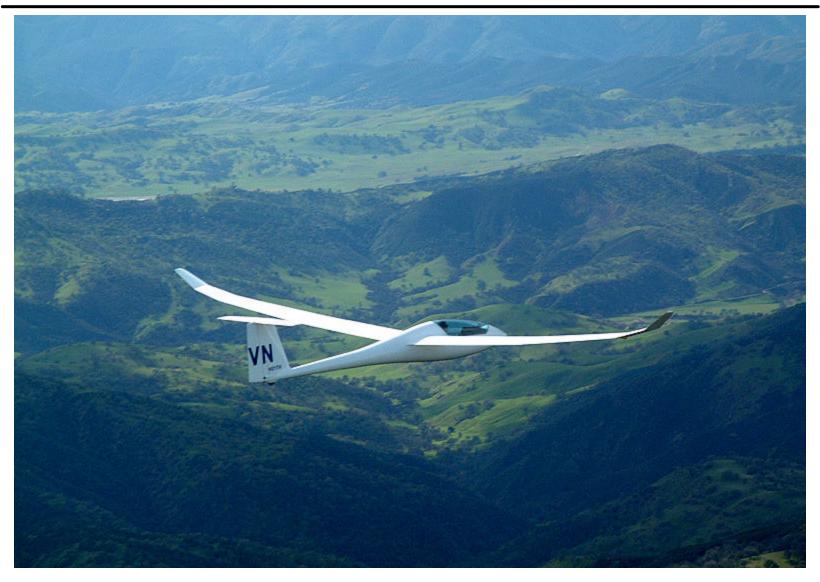

Copyright 2003, Jeremy Zawodny

#### Common Problems

- Auto-increment fields
- User variables
- Improper sync of a new slave
- Cross database queries and slave filtering
- Binary (or relay) logs use all your disk space!
- Version mismatch
- LOAD TABLE ... FROM MASTER
  - Not for InnoDB

### Troubleshooting

- When the slave stops/dies/etc.
  - Check the MySQL error log
  - Run SHOW SLAVE STATUS
  - Notice the query that is stuck
  - Maybe skip the current query and move on?
    - SET GLOBAL SQL\_SLAVE\_SKIP\_COUNTER = 1
  - Did all the slaves have the same problem, or just this one?

### Slave Status

```
mysql> SHOW SLAVE STATUS \G
Master Host: mysql.yahoo.com
        Master User: foo
        Master Port: 3306
       Connect retry: 15
     Master Log File: binary-log.145
 Read Master Log Pos: 908423089
      Relay_Log_File: relay-log.145
       Relay Log Pos: 127617325
Relay Master Log File: binary-log.145
    Slave IO Running: Yes
   Slave SQL Running: Yes
     Replicate do db:
 Replicate ignore db:
         Last errno: 0
         Last error:
        Skip counter: 0
 Exec master log pos: 908423089
     Relay log space: 127636933
1 row in set (0.01 sec)
```

#### Performance Problems

- Replicate only data you need replicated
  - It sounds like common sense
  - Too easy to fall into the "replicate everything"
     trap
- Consider using a relay server to save bandwidth
- Upgrade from 3.23 to 4.0 to decrease latency
- Put logs on a separate disk

#### Tools

- mysqlbinlog
  - Converts binary log to normal SQL
  - Works on master or slave or relay logs
- mysqlsnapshot
  - Creates snapshot for setting up slaves
  - Master stays on-line
  - Handles the tricky parts for you
  - http://jeremy.zawodny.com/mysql/

### Monitoring

- Heartbeat for performance
  - Create a table to hold timestamps
  - Add records on the master
  - Read them on the slave
  - Compare and compute the delay
- Errors
  - Watch error log on slave
  - Or run a **SHOW SLAVE STATUS**

### Monitoring

- Watch slave status values
- Compare "read" and "exec" positions
- Byte counts are tricky, just like timestamps

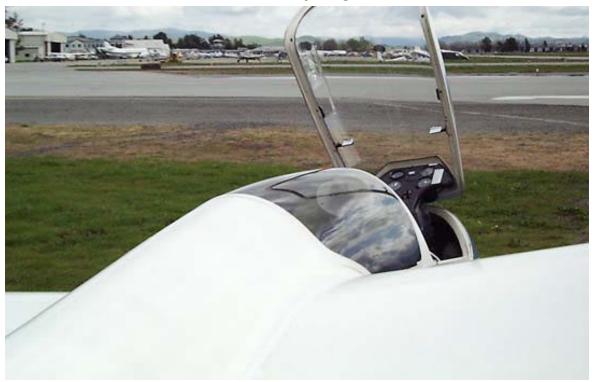

Copyright 2003, Jeremy Zawodny

### Topologies

- Replication is very flexible!
- Master / Slave(s)
- Dual-Master
- Multi-Master "Ring"
- Master / Relay / Slave
- Mix and Match

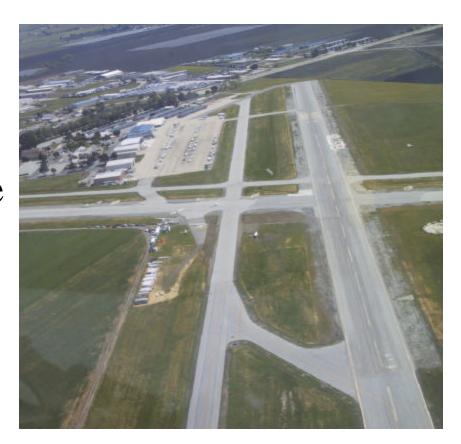

### Master/Slave Replication

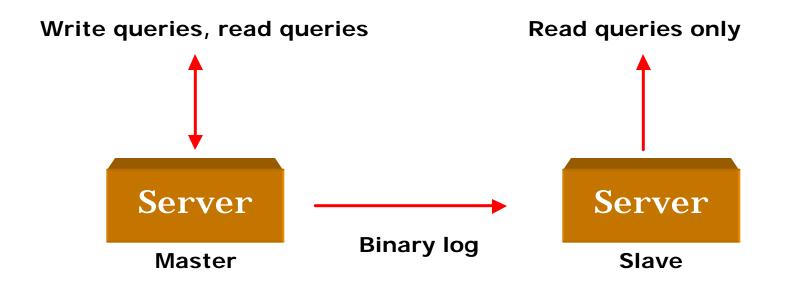

### **Dual-Master Replication**

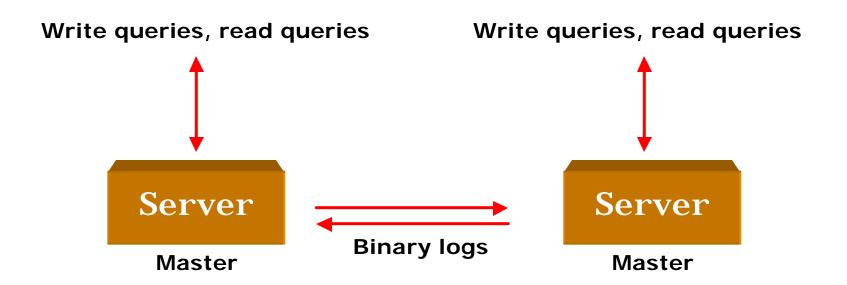

# Replication Ring

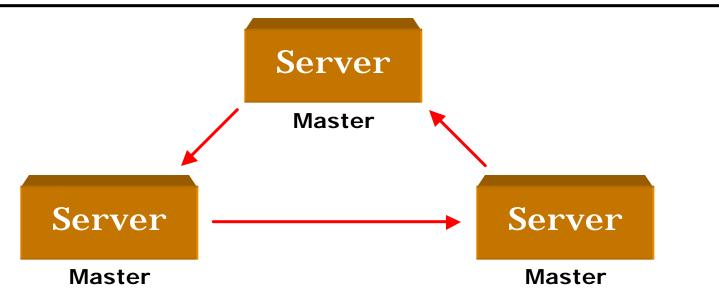

# Relay

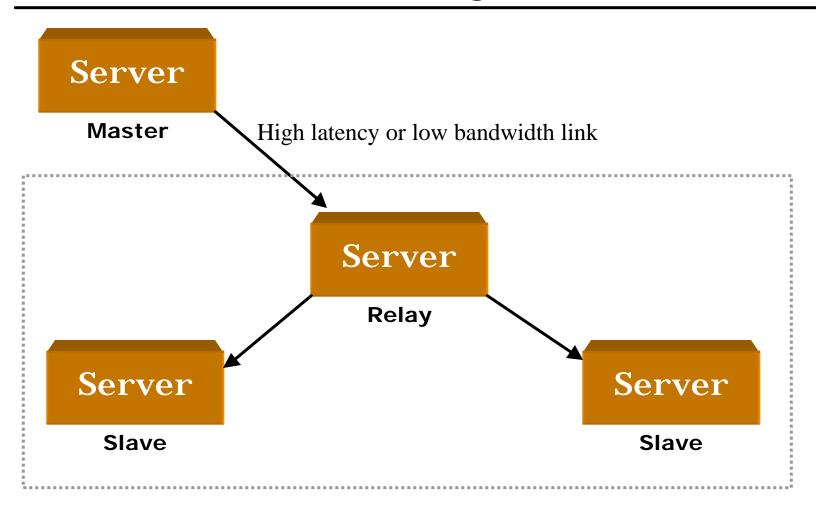

### Load-Balancing Reads

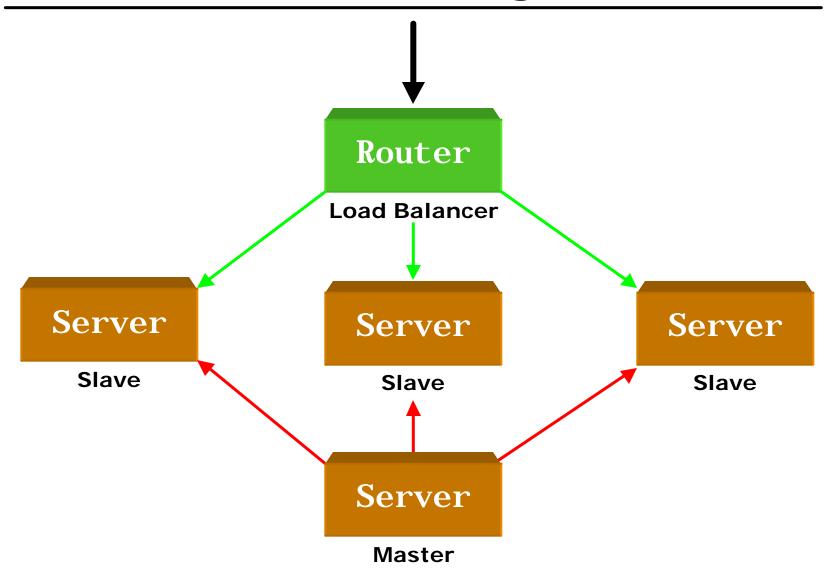

Copyright 2003, Jeremy Zawodny

### Health Checks

- How can the load-balancer know which slaves are healthy?
  - Number of connections (or free slots)
  - Performance
  - Not behind on replication
- Often, the decision is application specific
- Load-balancers aren't that smart
- Build your own checks and let the loadbalancer check your checks

# Connection Algorithms

- How does the load-balancer decide who gets the next connection?
  - Best response time
  - Least connections
  - Round robin
  - Random
  - Hash (sticky)
  - Custom?

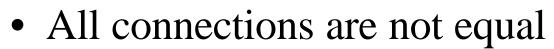

What happens under load?

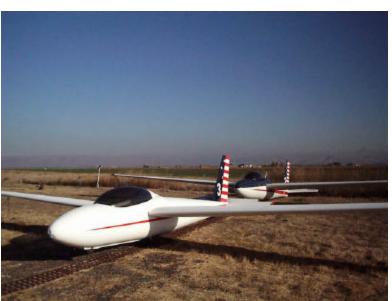

#### Dedicated vs. Shared

- Shared works well for
  - Small workloads
  - Small amounts of data
  - Simplicity
- Dedicated MySQL servers
  - Specialized hardware not wasted
  - Make tuning easier
  - More room to scale

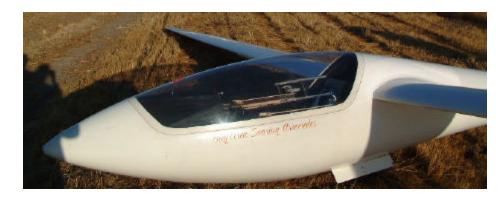

#### **Good Practices**

- Server version diversity
- Platform diversity, if you can afford it
- Daily backup/snapshot
- Never give out real server addresses
- Be careful with selective replication
  - Make sure developers understand it
- Code with replication in mind from day #1
- Monitor, monitor, and monitor
- Server is not the same as "machine"

# What's MySQL Missing

- This is part bug list, part wish list, and a glimpse into the future
- Multiple Replication Logs
  - Decrease network traffic for partial slaves
  - Filter similar to apache with virtual hosts
- Replication Relay or Proxy
- Safe auto-increment handling
- Relay Log Repair
- Multiple binlog with filters
- Replication Relay

# More Missing Stuff

- Efficient LOAD DATA FROM MASTER
- User variable replication
- Management of server-id values
- Mechanism to send specific commands to slaves
  - OPTIMIZE TABLE
  - -SET GLOBAL key\_buffer\_size ...
- Safe auto-increment handling in multimaster setups

# Even More Missing Stuff

- SSL for replication
  - Can use SSH or stunnel today
- Absolute log offsets (or a global query counter, sequence number) to make master failover easier

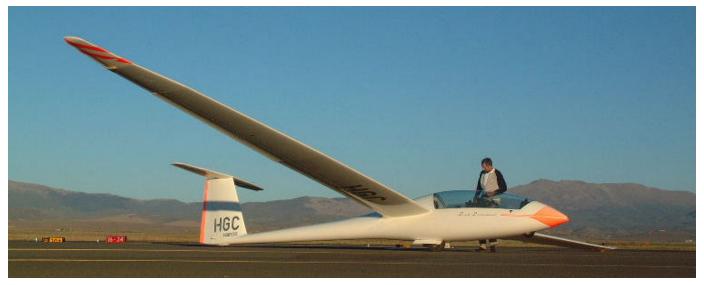

#### For More Info...

- MySQL mailing lists
  - Visit lists.mysql.com
- Books
  - MySQL Manual
  - MySQL (Paul's Book)
  - Managing & Using MySQL
- Web searching

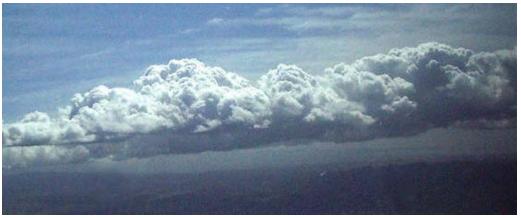

### **Questions and Answers**

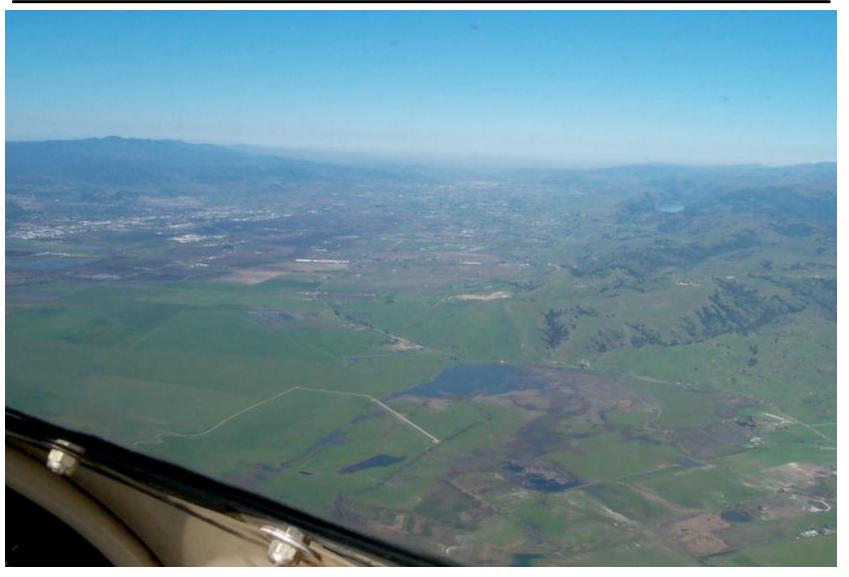

Copyright 2003, Jeremy Zawodny